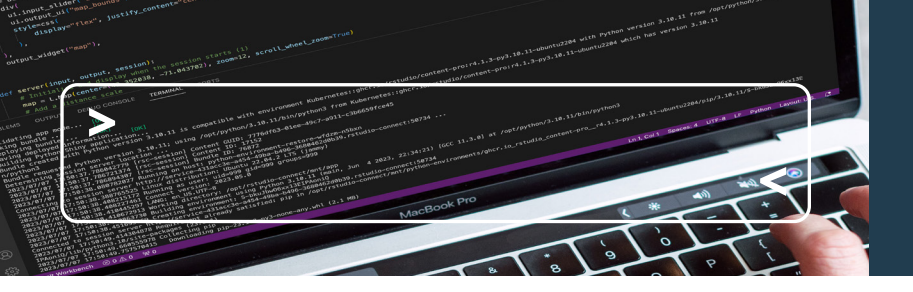

### **※posit** Connect

### Posit Connect with Kubernetes **Off-Host (Containerized) Content Execution**

For organizations who want content-level containerization for strict process isolation and control over resource utilization, Posit Connect supports off-host execution on Kubernetes. This feature set does not require R and Python users to build and manage their own containers.

When Connect launches a process to prepare a • build environment, render a document, or run an interactive application, it uses a Kubernetes container instead of a local process. These jobs are external to the container running Connect. All content types

- Best suited for organizations already heavily invested in using Kubernetes with IT administrators who have a working knowledge of Helm
- Requires an Enterprise Posit Connect (or Posit Team) license
- Generally available in Posit connect 2023.05.0 and above

(R, Python, Quarto) are supported.

### **LOCAL CONTENT EXECUTION OFF-HOST CONTENT EXECUTION** ≋ posit Connect Shiny, **O** FastAPI **PROCESS SANDBOXING**

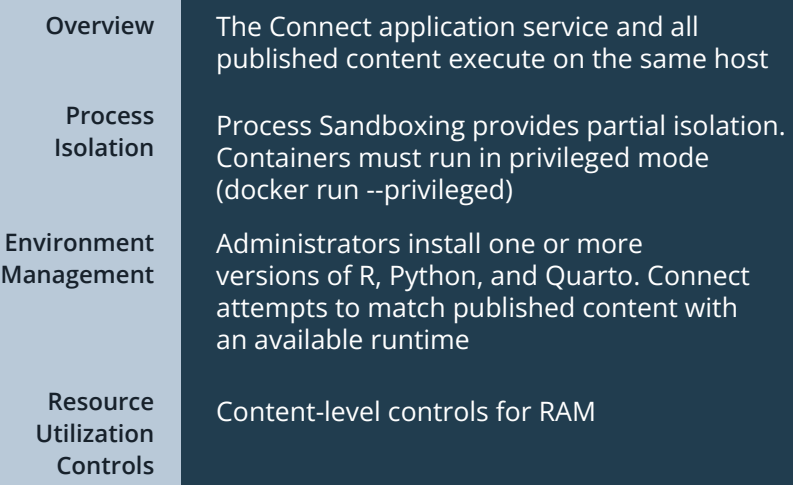

## ※ posit<sup>-</sup>Connect *Shiny*  $\bigoplus$  quarto **O** FastAPI

**PRODUCT-LEVEL CONTAINERIZATION CONTENT-LEVEL CONTAINERIZATION**

### **Local Execution Off-Host Execution**

Content processes are started in isolated Pods on Kubernetes, external to the server container

Content-level isolation with separate containers and Kubernetes VolumeMounts, and no privileged execution requirement

Administrators control available images. Publishers can choose a specific image for executing their content or allow Connect to pick one automatically

Content-level controls for CPU and RAM

# Off-Host Execution FAQs

#### **Q: WHAT DO DATA SCIENCE PUBLISHERS NEED TO KNOW ABOUT OFF-HOST EXECUTION?**

Data scientists are not required to have knowledge of containers to publish content. Advanced Publishers can target a specific image for their deployments, change the execution environment after content is deployed, and set content-level memory and CPU requests and limits.

#### **Q: CAN I RUN POSIT CONNECT IN A CONTAINER ON KUBERNETES WITHOUT OFF-HOST EXECUTION?**

Yes, definitely. The difference comes down to deciding which kind of process isolation and content execution you want to enable (refer back to the Local vs. Off-Host Execution table).

#### **Q: IS OFF-HOST EXECUTION FULLY SUPPORTED AND APPROVED FOR USE IN PRODUCTION ENVIRONMENTS?**

Yes, starting with Posit Connect 2023.05.0 Off-Host Execution is generally available (GA).

#### **Q: WHAT CAN ADMINISTRATORS DO WITH OFF-HOST EXECUTION?**

Administrators can:

- Manage content execution environments (images) through the new Environments dashboard UI or programmatically using the Connect Server API
- Configure and set content-level Kubernetes service accounts to facilitate access to external resources without sharing secrets through environment variables
- Configure global optima (min and max) for content-level memory and CPU requests and limits

### **Q: WHAT ARE THE REQUIREMENTS FOR RUNNING POSIT CONNECT WITH OFF-HOST EXECUTION?**

- Posit Connect >= v2023.05.0
- A valid Posit Connect enterprise license
- Kubernetes
	- A working Kubernetes cluster
	- kubectl
	- Helm v3
- PostgreSQL
- NFS

#### **Q: ARE THERE ANY ADDITIONAL CONSIDERATIONS?**

- Posit Connect must run either in local mode or off-host execution mode; it is not possible to run in both modes at once.
- Processes take longer to launch when using Kubernetes than with local processes. Image size and Kubernetes scheduler overhead can contribute to slower process startup.
- The Posit Connect dashboard Admin>Metrics view shows CPU/RAM for the Connect container and does not graph CPU/RAM for the content jobs. Current CPU/RAM for each job is listed in the Processes table.
- Off-host execution is currently only available for Kubernetes.

LEARN MORE at **pos.it/connect-docs**

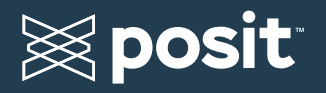

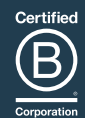